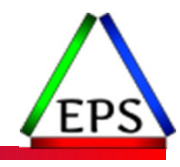

## Putting a lid on XCF

### **Peter Enrico**

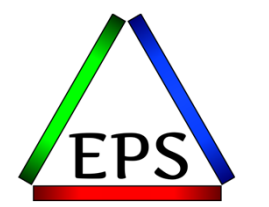

z/OS Performance Education, Software, and Managed Service Providers

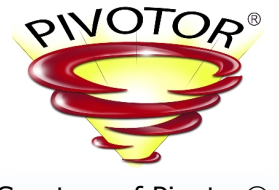

Creators of Pivotor®

© Enterprise Performance Strategies, Inc.

Email: Peter.Enrico@EPStrategies.com

Enterprise Performance Strategies, Inc. 3457-53rd Avenue North, #145 Bradenton, FL 34210 http://www.epstrategies.com http://www.pivotor.com

> Voice: 813-435-2297Mobile: 941-685-6789

Peter Enrico : www.epstrategies.com<br>www.epstrategies.com

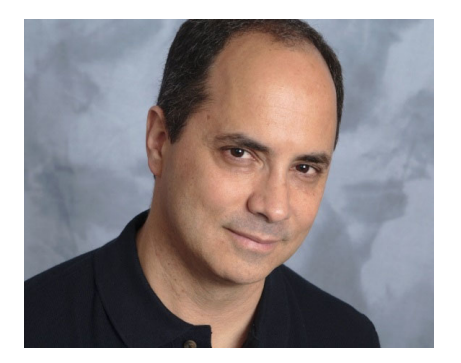

# Contact, Copyright, and Trademarks

### **Questions?**

Send email to performance.questions@EPStrategies.com, or visit our website at https://www.epstrategies.com or<br>http://www.pivotor.com.

### **Copyright Notice:**

© Enterprise Performance Strategies, Inc. All rights reserved. No part of this material may be reproduced, distributed, stored in a retrieval system, transmitted, displayed, published or broadcast in any form or by any mea

### **Trademarks:**

Enterprise Performance Strategies, Inc. presentation materials contain trademarks and registered trademarks of several companies.

The following are trademarks of Enterprise Performance Strategies, Inc.: **Health Check®, Reductions®, Pivotor®**

The following are trademarks of the International Business Machines Corporation in the United States and/or other<br>countries: IBM®, z/OS®, zSeries®, WebSphere®, CICS®, DB2®, S390®, WebSphere Application Server®, and many ot

Other trademarks and registered trademarks may exist in this presentation

© Enterprise Performance Strategies 2

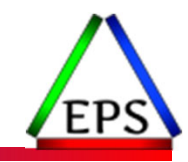

## Abstract

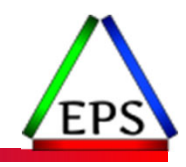

Putting a lid on XCF

● This webinar will walk through how XCF management has been greatly simplified with automatic transaction class management. Significant changes were made to z/OS 2.4 so that transport classes are no longer needed to segregate messages by size or application.

During this webinar Peter Enrico will discuss all these changes and what needs to be done to take advantage of these XCF enhancements.

# EPS: We do z/OS performance…

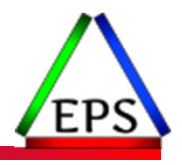

- We are z/OS performance!
- Pivotor
	- Performance reporting and analysis of your z/OS measurements
	- Example: SMF, DCOLLECT, other, etc.
	- Not just reporting, but cost-effective analysis-based reporting based on our expertise
- Performance Educational Workshops (while analyzing your own data)
	- Essential z/OS Performance Tuning
	- Parallel Sysplex and z/OS Performance Tuning
	- WLM Performance and Re-evaluating Goals
- Performance War Rooms
	- Concentrated, highly productive group discussions and analysis
- MSU reductions
	- Application and MSU reduction

# z/OS Performance workshops available

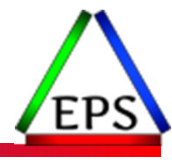

During these workshops you will be analyzing your own data!

- Essential z/OS Performance Tuning
	- March 20-24, 2023
- Parallel Sysplex and z/OS Performance Tuning ◦ May 2-3, 2023
- WLM Performance and Re-evaluating Goals ◦ October 2-6, 2023
- Also... please make sure you are signed up for our free monthly z/OS educational webinars! (email contact@epstrategies.com)

# Like what you see?

- ●Free z/OS Performance Educational webinars!
	- The titles for our Fall 2022-2023 webinars are as follows:
		-
		- Verty Reports to Evaluate z16 Processor Caches<br>
		→ Understanding System Recovery Boost's Impact on Performance and Performance Reporting<br>
		→ WLM Management of DDF Work: What can you do and what has changed?<br>
		→ Intensity! Un
		-
		-
		-
		-
		- *Putting a lid on XCF*
		- *Key Reports to Evaluate Usage of Parallel Access Volumes*
		- *Key Reports to Evaluate Coupling Facility CPU Utilization*
		- *Understanding how memory management has evolved in z/OS*
	- Let me know if you want to be on our mailing list for these webinars

### ●If you want a free cursory review of your environment, let us know!

- We're always happy to process a day's worth of data and show you the results
- See also: http://pivotor.com/cursoryReview.html

© Enterprise Performance Strategies, Inc.

Peter LYYWLOCRATALE SEREGIES.com

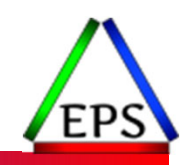

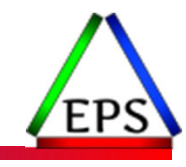

## XCF Refresher

© Enterprise Performance Strategies www.epstrategies.com 7

## XCF Signaling in a Parallel Sysplex

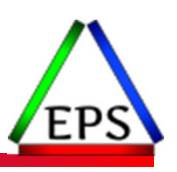

- ●All systems need to be able to communicate with every other system
- ●Think of XCF as the postal delivery system of the z environment
	- Point-to-point messaging via CTCS
	- Messaging via the CF
	- Combination of both

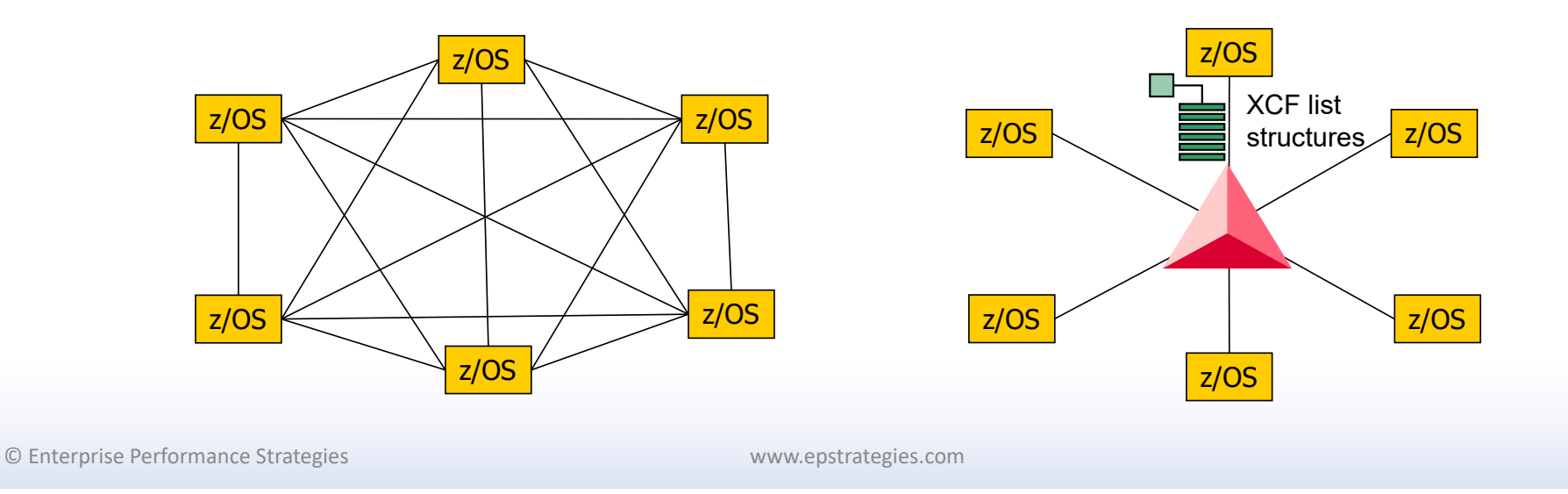

## XCF Review (Cross System Coupling Facility)

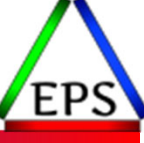

• An z/OS component that provides a means for applications/programs to communicate with applications on

- same system (a.k.a. local communication)
- other system ( multi-system communication)

• The sending application system does not need to know where the receiving application is

### • Objective of XCF

- Allow applications to communicate to enable them to 'act as one'
- Provide the ability to send and receive messages
- Allow systems to monitor each other's activity
- Notify other systems, or applications on other systems, that a failure has taken place. Communication is then used in recovery

© Enterprise Performance Strategies 9

●Each subsystem was required to provide its own transport mechanism for intersystem communication

- Thus, each had to provide its own recovery mechanisms, signaling protocols, and tuning methodologies
- Resulted in significant hardware and software planning efforts

Sysplex Before XCF

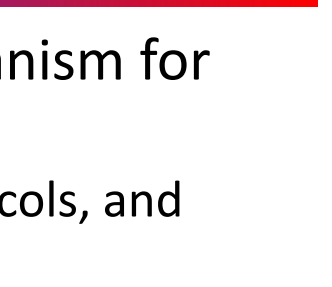

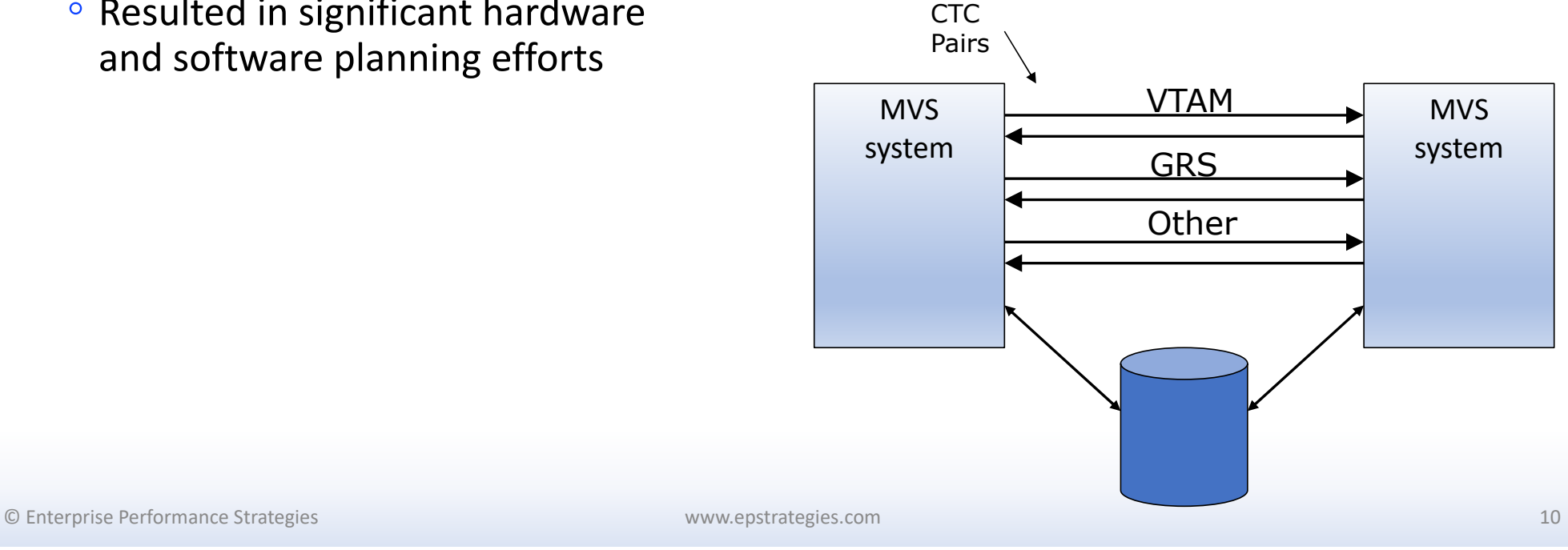

Sysplex After XCF

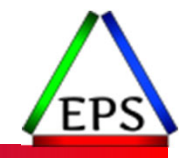

- ●XCF is a single message transportation protocol that any application could use
	- Consistent recovery, restart, tuning, and management for all exploiters
	- Once set up, any number of applications/programs can use it with no need for additional hardware or programming investment
- XCF owns the connections between systems, and multi-system applications connect to other systems by exploiting the XCF services
	- Each application does not need to have it own signaling path or private signaling service

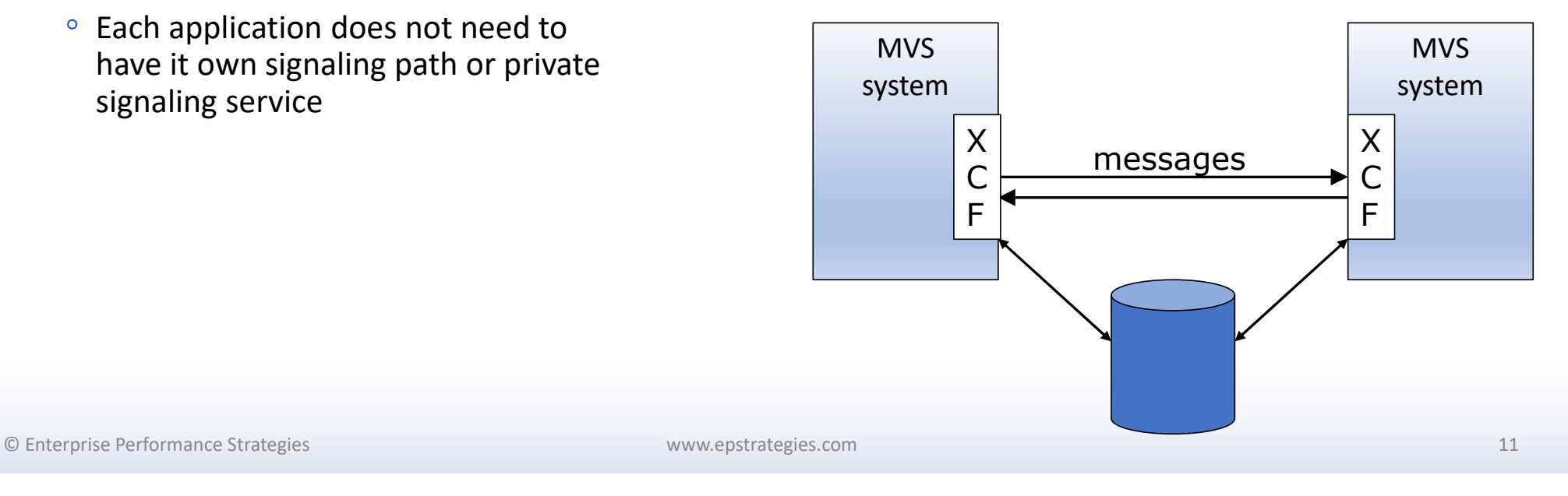

# Overview of XCF Environment

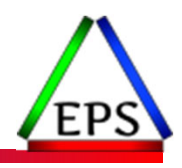

● XCF Exploiters are any z/OS facility that wants to send an inter-system message

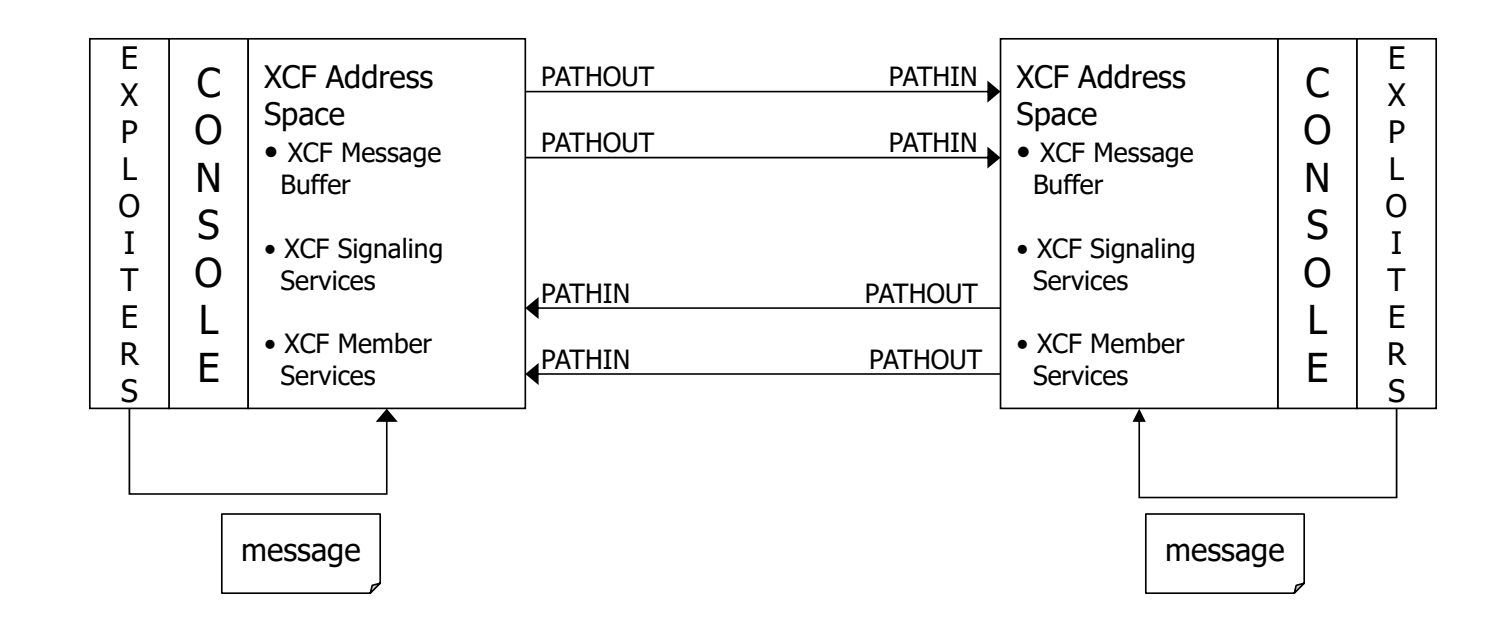

# XCF Terminology

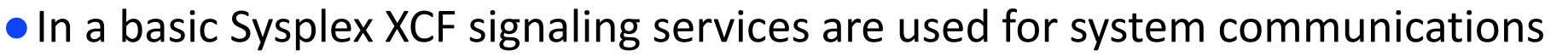

- Physical basic Sysplex signaling resources include:
	- Signaling paths
	- Message buffers
- Access to these physical signaling resources is controlled by:
	- Transport classes
- Transport classes are made up of like message traffic defined in:
	- XCF groups
	- XCF group member

### ●To measure and tune the XCF environment we need to understand:

- XCF signaling paths
- Message buffers
- Transport classes
- XCF groups
- Members of XCF groups

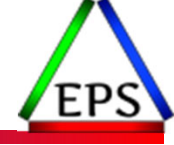

# Example of XCF Paths

- ●A signaling path is unidirectional.
	- This means that a path is either designated as 'inbound' or 'outbound', but it cannot be both
	- $\bullet$ Many installations have a combination of both types of paths

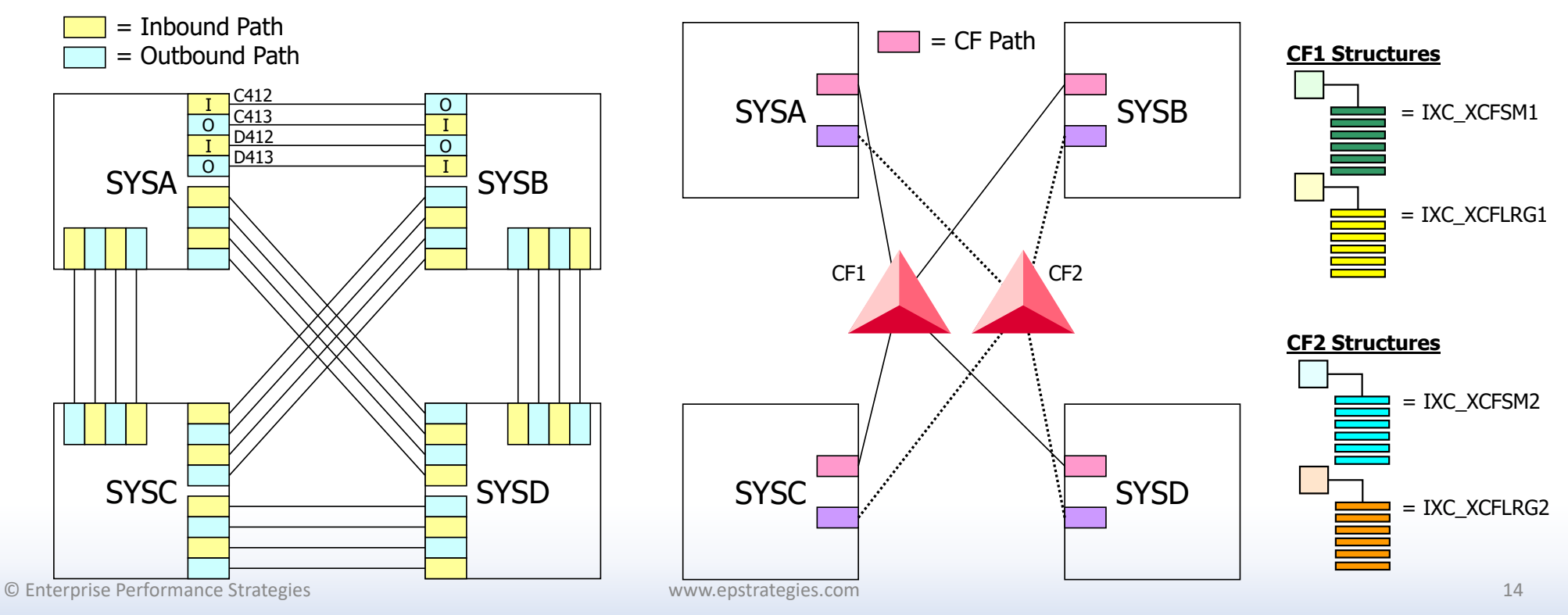

## XCF Message Buffers

- ●Three types of message buffers (Inbound, Outbound, Local)
	- There is a supply of buffer space for each system being communicated with
	- CLASSDEF CLASSLEN parameter determines the size of the XCF message buffers used to hold the message of a transport class

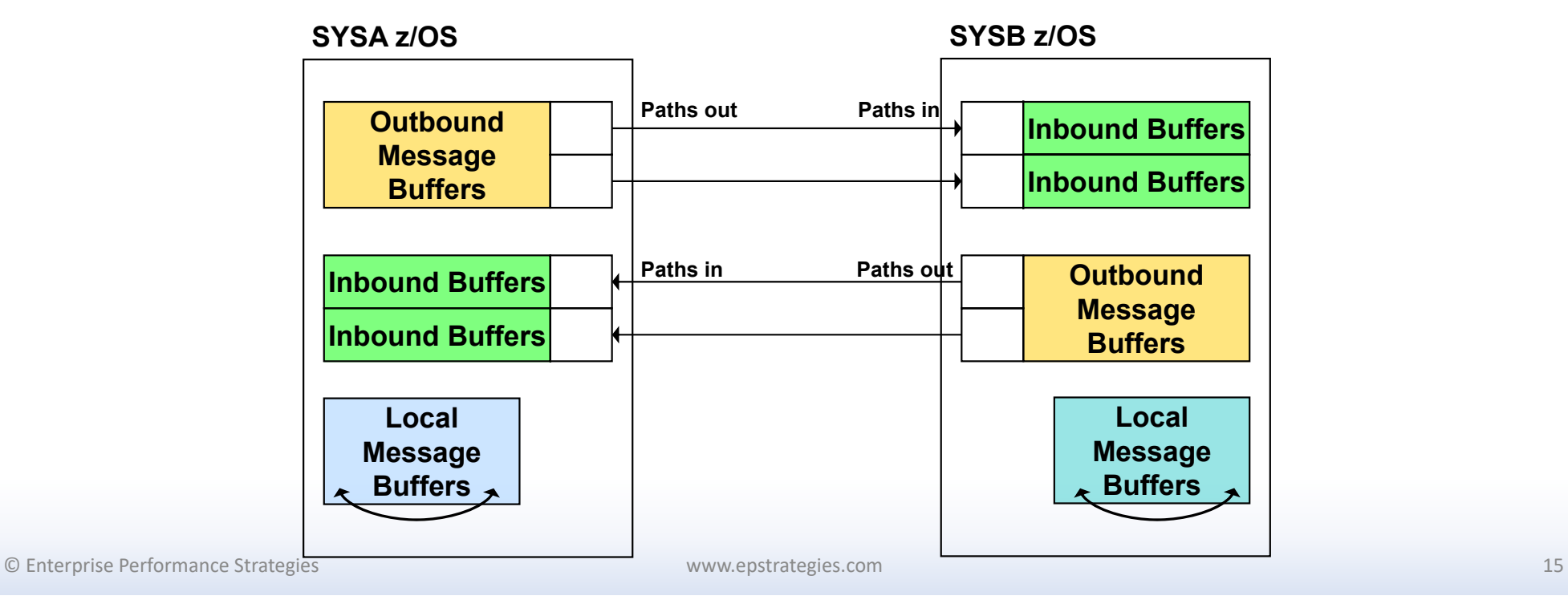

## XCF Buffer Sizes

● XCF has internal buffers of fixed sizes: ◦ 1K, 4K, 8K, 12K, 16K, 20K, 24K, 28K, 32K, …, 64K

● But XCF uses 68 bytes for internal control blocks

◦ Thus, the 1K buffer is really for messages length 1024-68 or 956 or less

● Example of max message size for a buffer ◦ 956, 4028, 8124, 12220, etc..

●So, when setting up your buffers, if you specify a length that does not fit one of these sizes, XCF will round up to next largest size

◦ Thus, a message size of 1024 not fit into a 1K buffer so a 4K buffer will be needed

© Enterprise Performance Strategies 16

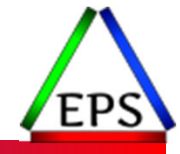

# XCF Groups and Members

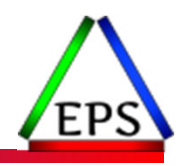

● XCF signaling is provided so applications can communicate without having to create their own signaling protocols or require their own unique hardware

### ● XCF Groups

- A set of related members that a multi-system application defines to XCF
- Communication between members on different systems occurs over signaling paths
- $\degree$  To prevent multi-system applications from interfering with one another, each XCF group has a unique name within the Sysplex

### ● Member

- A specific function or part of a multi-system application
- Defined to XCF and assigned to an XCF Group
- Members on different systems can communicate via sending and receiving messages with other members in the same XCF Group
- The relationship of XCF groups and members is usually dictated by the multi- system application

© Enterprise Performance Strategies 17

### Examples of Exploiters of XCF (Not a complete list…)

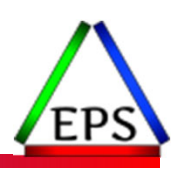

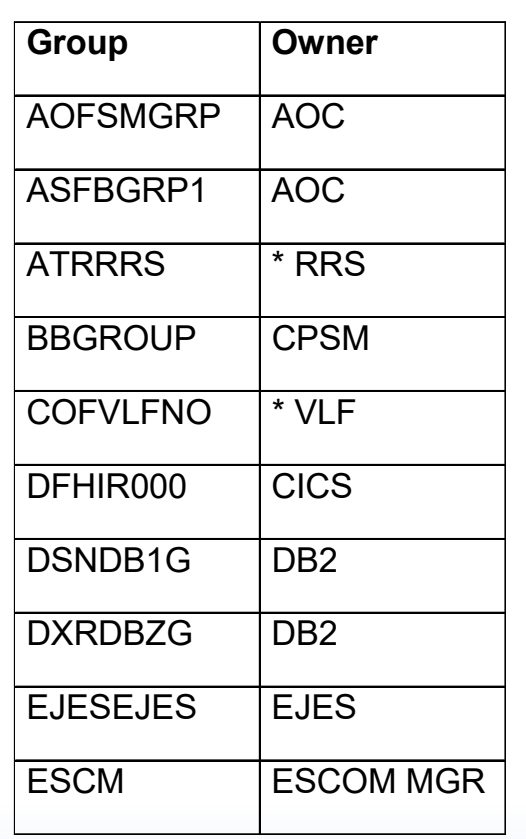

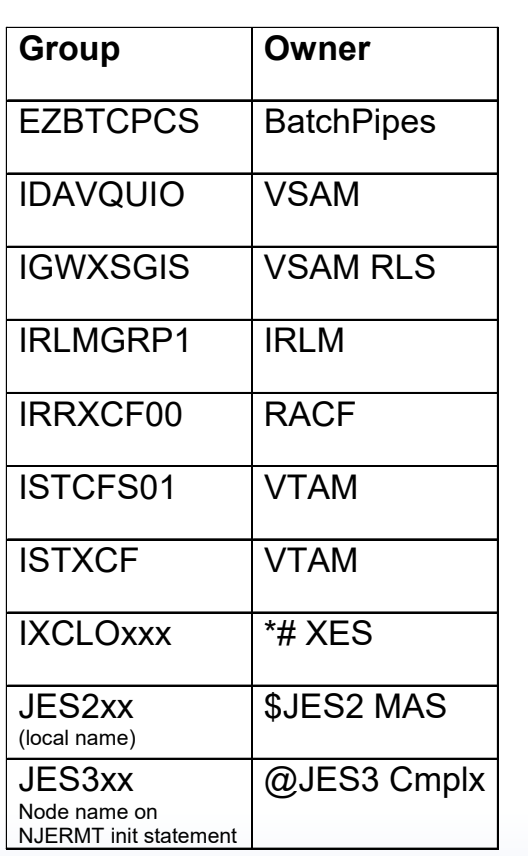

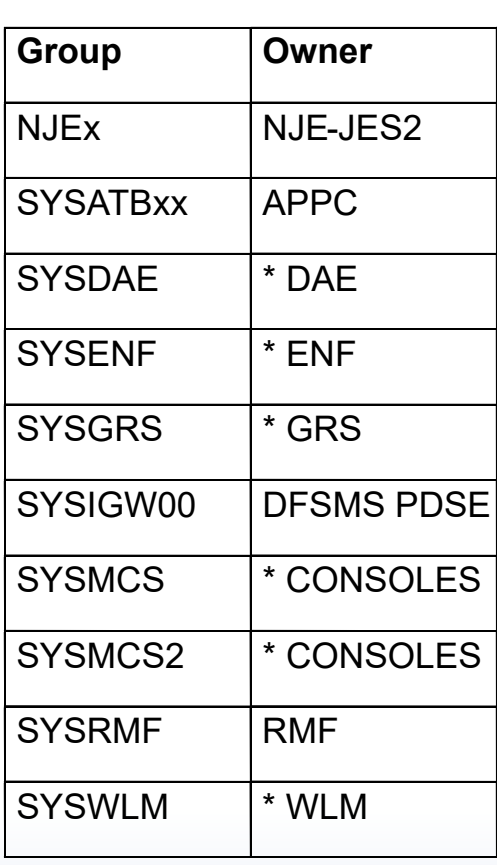

© Enterprise Performance Strategies 18

## XCF Exploiters Send and Receive Messages

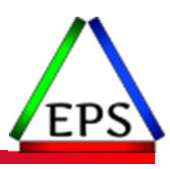

- Messages are sent and received by exploiters of XCF signaling services
	- Characteristic of message is dependent upon the exploiter and the contents of the message
	- $\bullet$ Exploiter issues a signal and XCF will then transport the message based on XCF setup

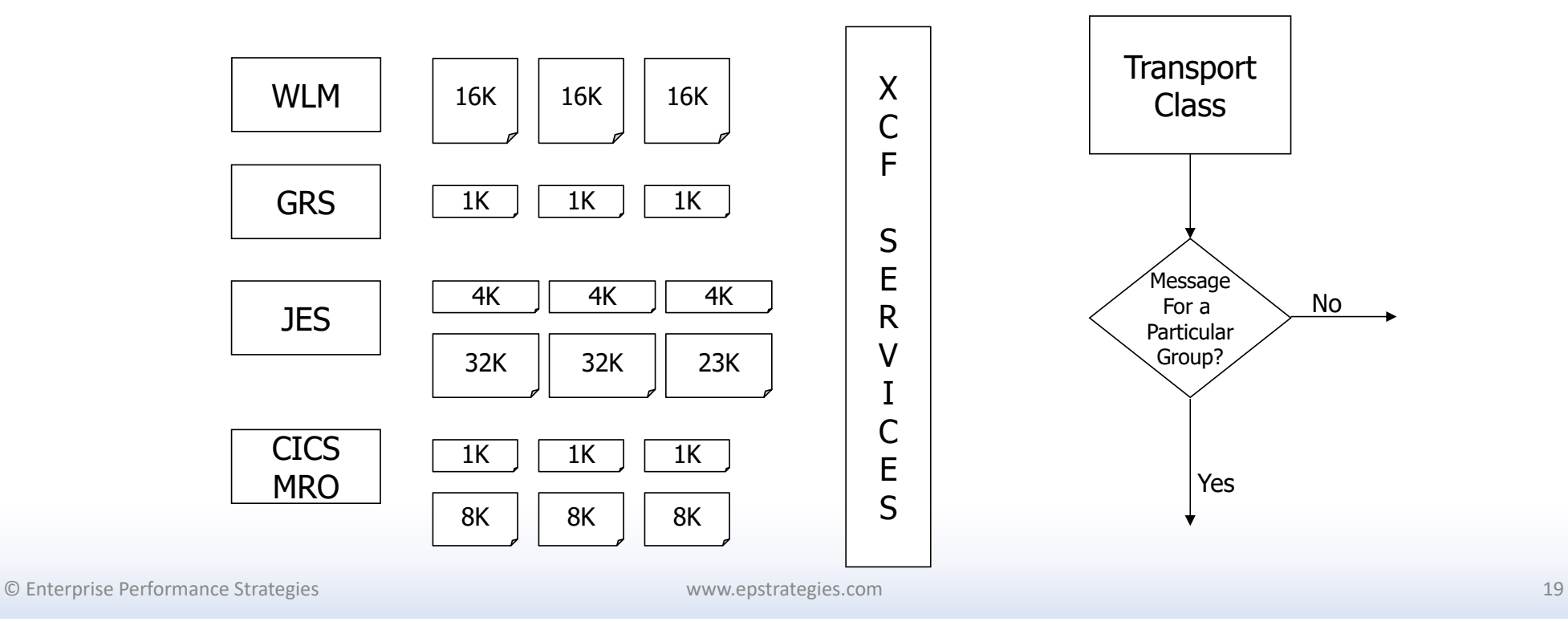

# XCF Transport Classes

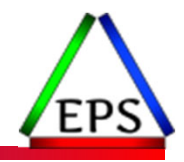

- A transport class is what is used to associate one or more XCF groups (with similar signaling requirements)
- ●A transport class is assigned to signaling resources that can meet the signaling requirements.
	- Signaling paths (inbound and outbound)
	- $\mathbf{o}$ Message buffers
- ●Transport classes allow you to segregate message traffic based on
	- Length of messages
		- To help ensure that an optimal message buffer size or pool of buffers is available
	- Needs of the application's group
		- $\bullet$ You can dedicate signaling resources to a particular application to decrease the competition for signaling resources, thus helping to ensure better performance
	- $\mathbf{o}$ Both

# Typical Transport Class Setup

- Prior to z/OS 2.4, installations typically had multiple transport classes
	- $\bullet$ Each assigned a different set of signaling resources (buffers and paths)
	- $\mathbf{o}$ Usually designated for a particular size message

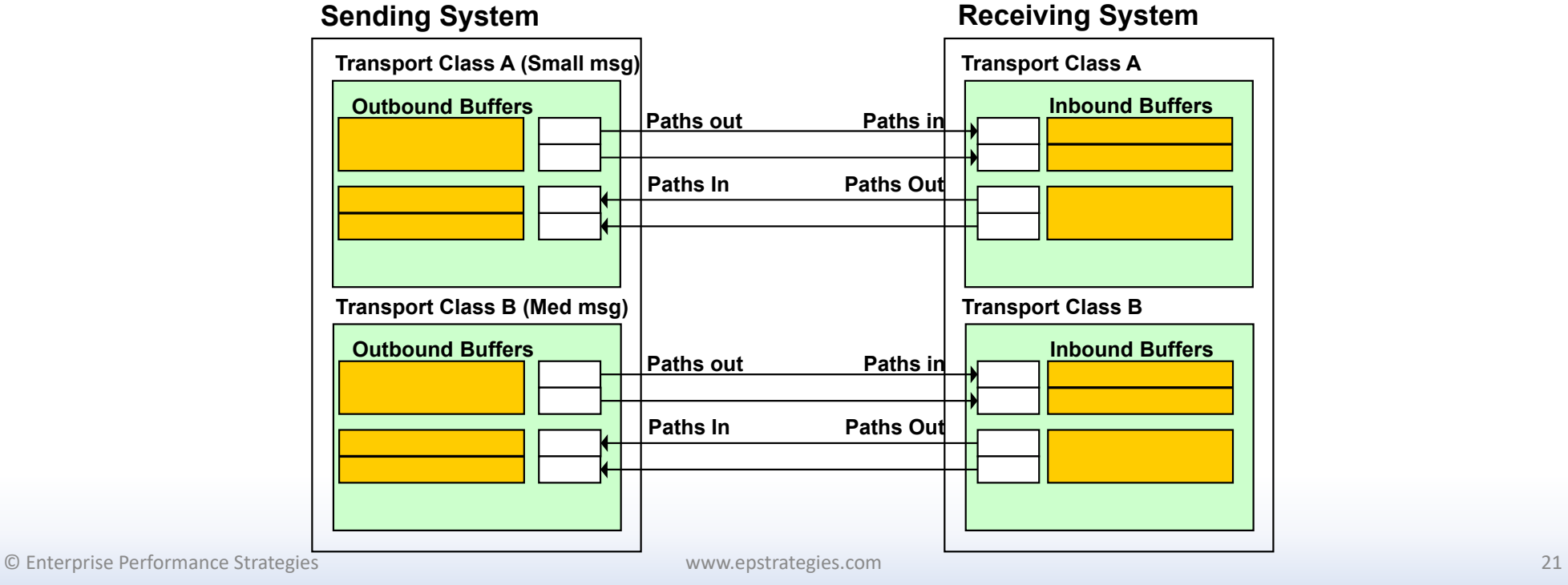

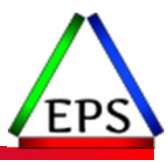

## Flow of an XCF Message - Based on Length

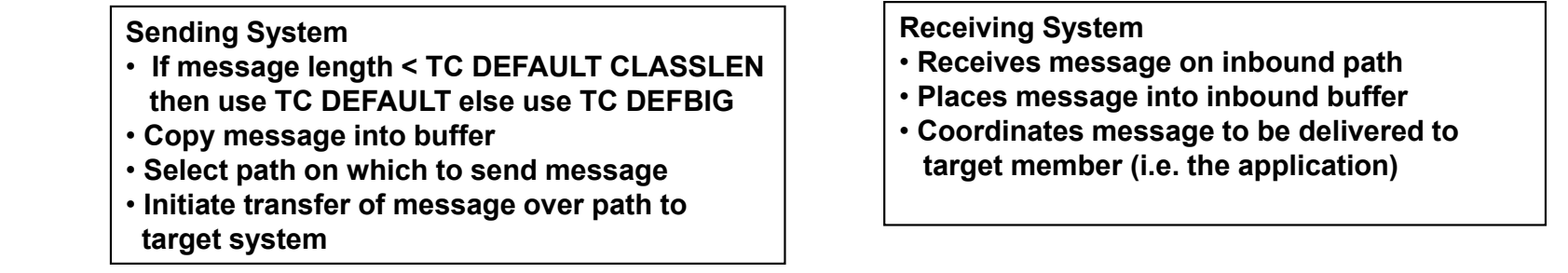

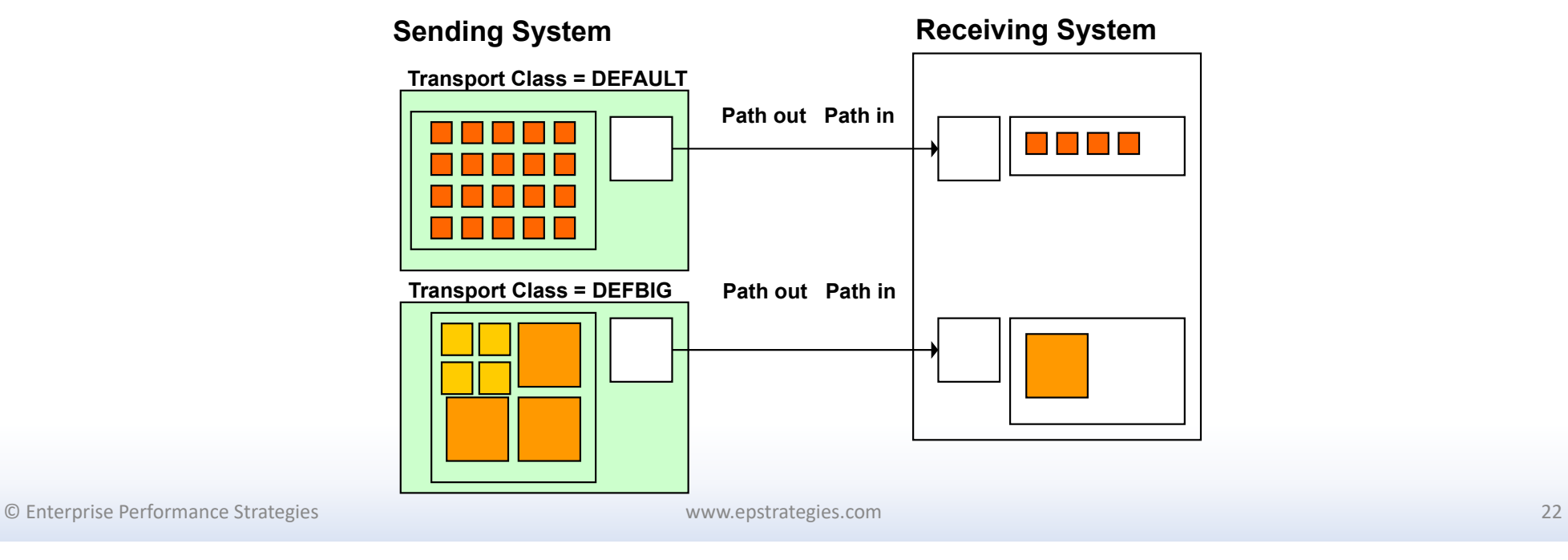

# Example of Segregation by Size

●Assume the following COUPLExx statements

◦ For this example, assume the DEFAULT transport class does not exist)

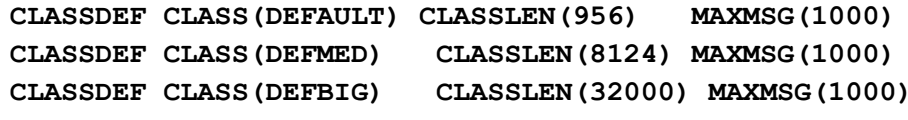

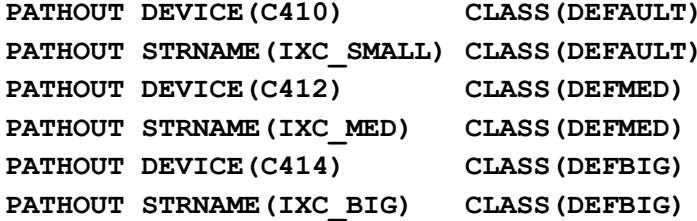

●The message will be grouped as follows:

- DEFAULT messages 1 to 956 in length
- DEFMED messages 957 to 8124
- ◦ $-$  messages 8125 to 62000

© Enterprise Performance Strategies 23

# Flow of an XCF Message - Needs of Appl

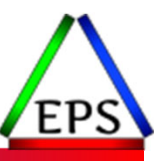

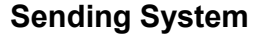

- **If message is from GRS, use TC=SYSGRS**
- **Else use TC=DEFAULT**
- **If no buffer of correct size in selected TC, make one and copy message into buffer**
- **Select path on which to send message**

### **Receiving System**

- **Receives message on inbound path**
- **Places message into inbound buffer**
- **Coordinates message to be delivered to target member (i.e. the application)**

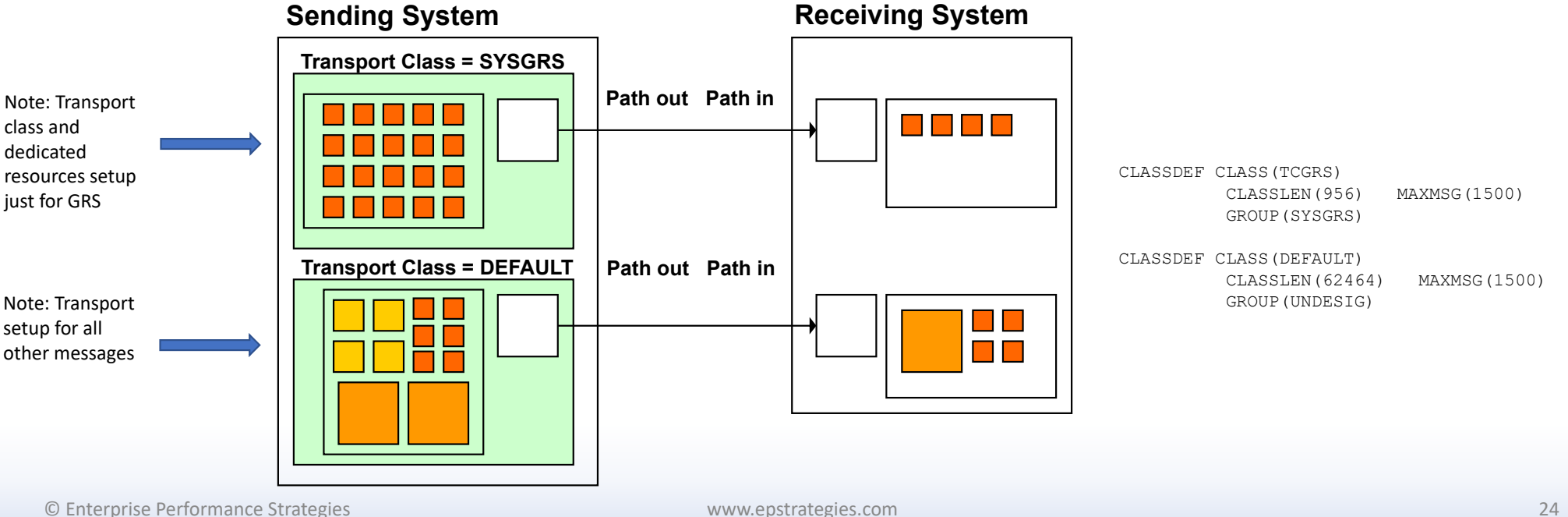

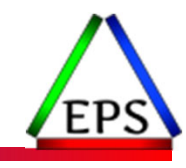

## z/OS 2.4 Changes to XCF

Simplification!

© Enterprise Performance Strategies www.epstrategies.com 25

## z/OS v2.4 XCF Transport Class Simplification

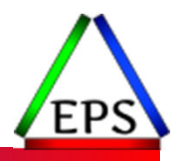

- ●z/OS 2.4. Eliminates the need to define size only transport classes
	- Segregation of messages purely by size
	- XCF transport classes more self-managing and self-tuning
		- $\bullet$ No longer need to tune and optimize XCF transport classes message sizes to match the signaling workload characteristics
		- Also results in decreased number of path definitions, etc.
	- No longer static definition for assignment of resources
		- System automatically applies resources where needed
	- Avoid performance and resiliency impacts from poorly-tuned transport class sizes
		- Also, improve resiliency by avoiding monopolization of message buffer space
	- New/improved statistics for reporting message path utilization, signal counts, and no-buffer conditions

### ● Later planned support will address group segregation

- Isolation of ill-behaved members to avoid sympathy sickness
- One member will not negatively impact signal delivery of other members

© Enterprise Performance Strategies 26

# New \_XCFMGD (pseudo) transport class

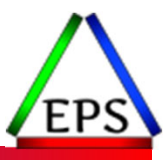

New control XTCSIZE to enable/disable new support

- Basically, a chicken switch
- When set to DISABLED, XCF signaling resources are managed as they were prior to z/OS 2.4
- When set to ENABLED, \_XCFMGD transport class used
- Can disable or enable the XTCSIZE switch dynamically with the SETXCF FUNCTIONS operator command

**SETXCF FUNCTIONS,DISABLE=XTCSIZE SETXCF FUNCTIONS,ENABLE=XTCSIZE**

### New \_XCFMGD (pseudo) transport class in COUPLExx member of parmlib

- Implicitly defined by XCF (thus, it always exists)
	- $\bullet$ Will not be used if XTCSIZE is DISABLED or if target system is pre-z/OS V2R4
	- Installation cannot directly control its attributes (classlen=0, XCF determines MAXMSG)
	- When XTCSIZE is ENABLED, all paths in the "XCF Managed" classes are logically reassigned to the \_XCFMGD transport class
- Algorithm uses the "best fit" buffers on the send side
	- ◦Maximizes number of signals that can be accepted for a given MAXMSG limit to better handle bursts of activity and delays
	- $\,^{\circ} \,$  As a reminder, traditional classes generally use the "defined size" which might not be best fit
- $\bullet$  Paths run at the maximum signal size
	- Thus, any message can be transmitted without any additional overhead
		- <sup>−</sup>Never need to re-negotiate signal size (or tune) the signal paths

© Enterprise Performance Strategies 27

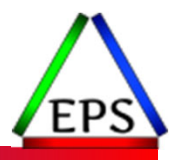

## Example of using \_XCFMGD

### **Sending System**

- **Obtain an outbound message buffer**
- **Select path on which to send message**
- **Initiate transfer of message over path to target system**

### **Receiving System**

- **Receives message on inbound path**
- **Places message into inbound buffer**
- **Coordinates message to be delivered to target member (i.e. the application)**

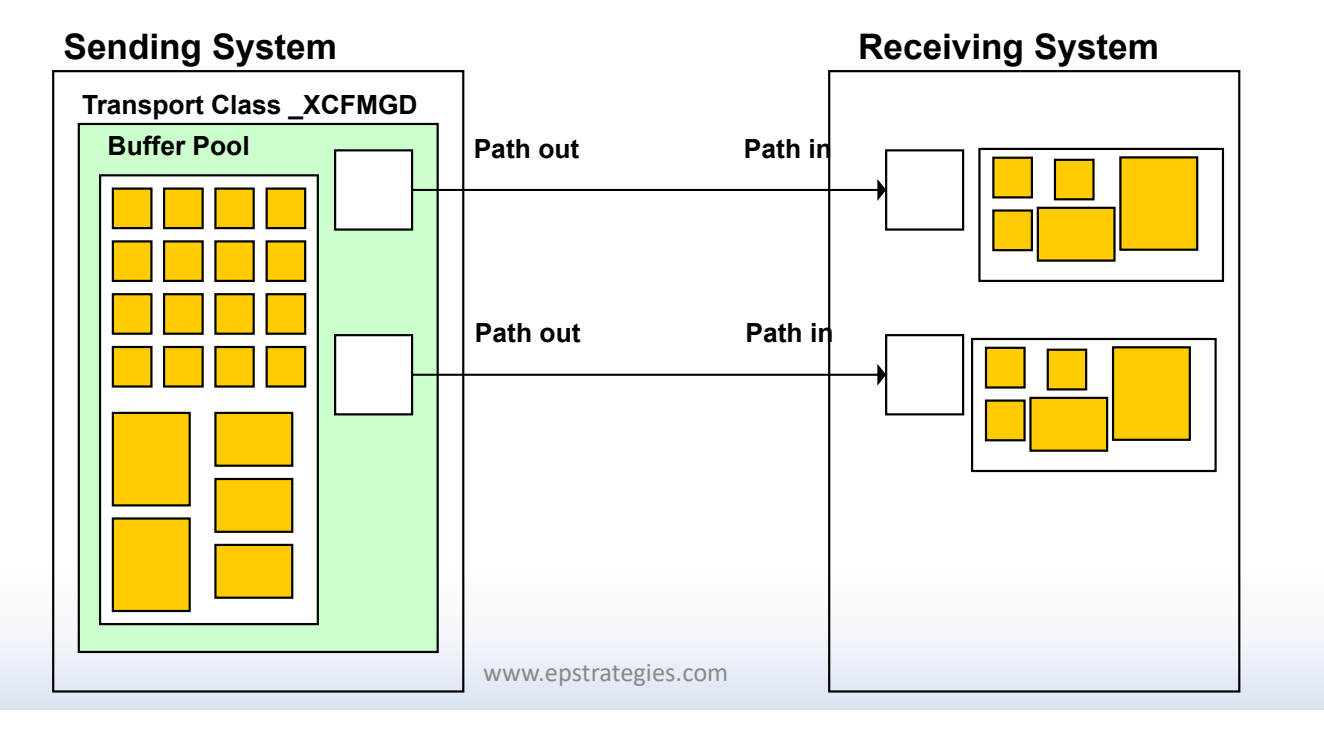

# Flow of an XCF Message - Needs of Appl

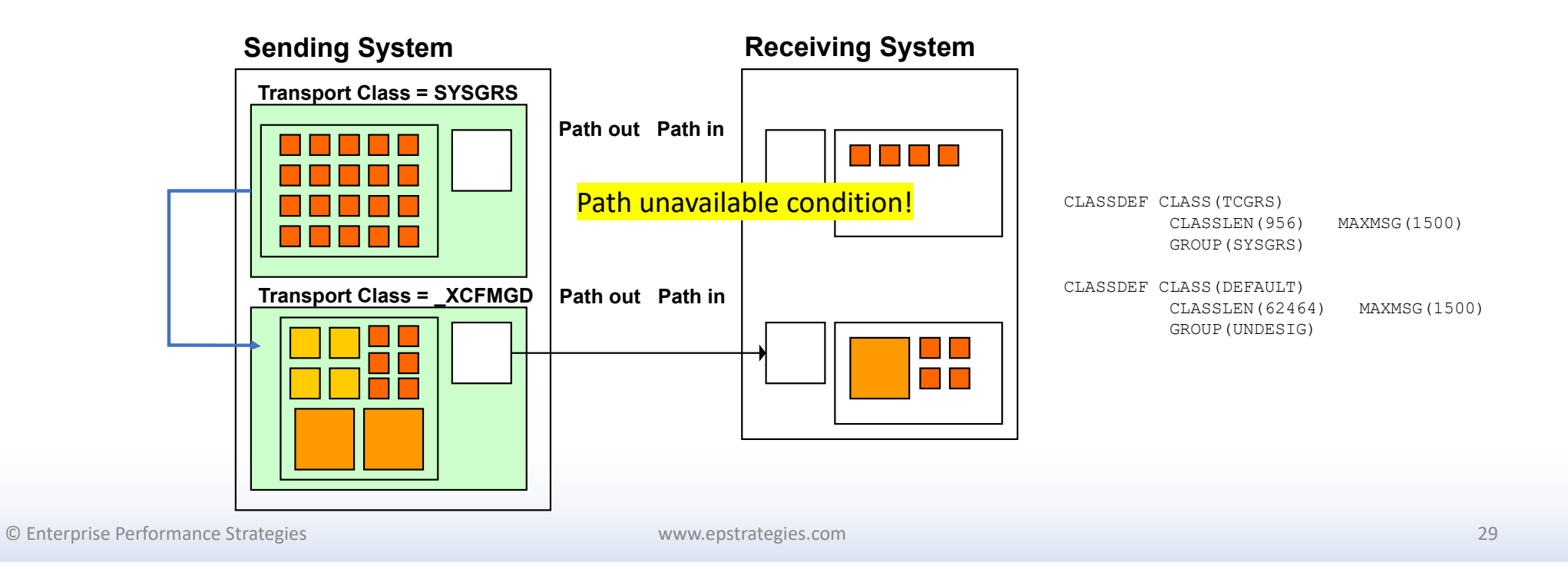

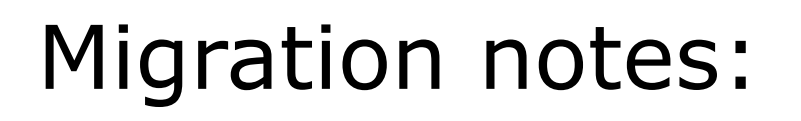

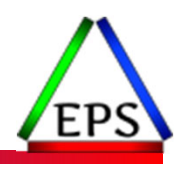

- ●May need to maintain your old COUPLExx XCF definitions
	- It is very likely that when migrating to z/OS 2.4, not all systems in the Sysplex will be migrated at the same time
	- Thus, it is very possible that during migration to z/OS 2.4 that some systems in the Sysplex will be back=level
- ●The traditional transport class definitions intended to manage size segregation should be maintained until all systems in the Sysplex are running z/OS V2R4

●Lesson, do not remove all setup from COUPLExx member until all systems are migrated

◦ In addition, keeping the old definitions will allow for selective XTCSIZE disablement

## COUPLExx member changes

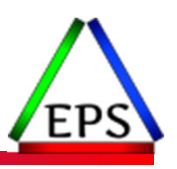

### Pre-z/OS 24

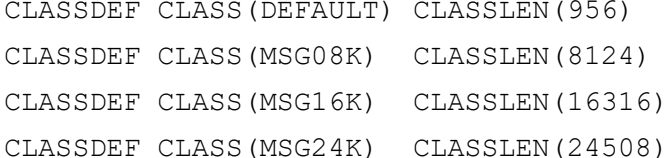

- CLASSDEF CLASS(MSG32K) CLASSLEN(32700)
- PATHIN STRNAME(IXCSIG1,IXCSIG2) MAXMSG(2000)
- PATHIN STRNAME(IXCSIG3,IXCSIG3B,IXCSIG4, IXCSIG5,IXCSIG6)

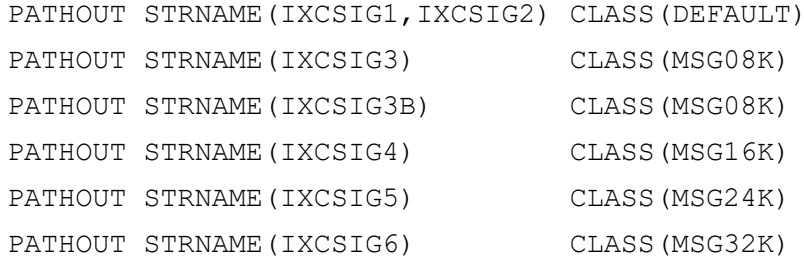

### z/OS 2.4 +

- PATHIN STRNAME(IXCSIG1,IXCSIG2) MAXMSG(2000)
- PATHIN STRNAME(IXCSIG3, IXCSIG3B, IXCSIG4, IXCSIG5,IXCSIG6)
- PATHOUT STRNAME(IXCSIG1,IXCSIG2)
- PATHOUT STRNAME(IXCSIG3)
- PATHOUT STRNAME(IXCSIG3B)
- PATHOUT STRNAME(IXCSIG4)
- PATHOUT STRNAME(IXCSIG5)
- PATHOUT STRNAME(IXCSIG6)

### *(Or could just leave the definitions alone, and XCF will ignore if XTCSIZE is enabled)*

© Enterprise Performance Strategies 31

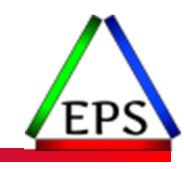

## z/OS 2.4 XCF Measurement and Tuning

© Enterprise Performance Strategies www.epstrategies.com 32

# Approach to Analyzing and Tuning XCF

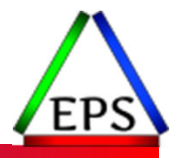

- Remember that XCF analysis has to be done for each separate system in the Sysplex
- For each subject system of this analysis:
	- Understand the physical XCF signaling environment
		- Analyze XCF parameters in COUPLExx
		- Analyze XCF Path Statistics (SMF 74.2) and RMF/CMF XCF Path Statistics report
	- Analyze the path statistics to determine
		- System to system load and performance
		- Usage of physical signaling resources
	- Analyze transport classes
		- Utilization of transport classes
			- $\degree$   $\degree$   $\degree$  XCFMGD, and if any other transport classes are used for segregation by application
		- Buffer usage
	- Analyze XCF groups and members
		- Analyze which applications are driving the signaling
		- Analyze message sizes and loads by application

## Example XCF MSG Segregation by Size

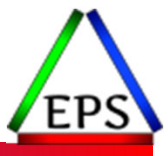

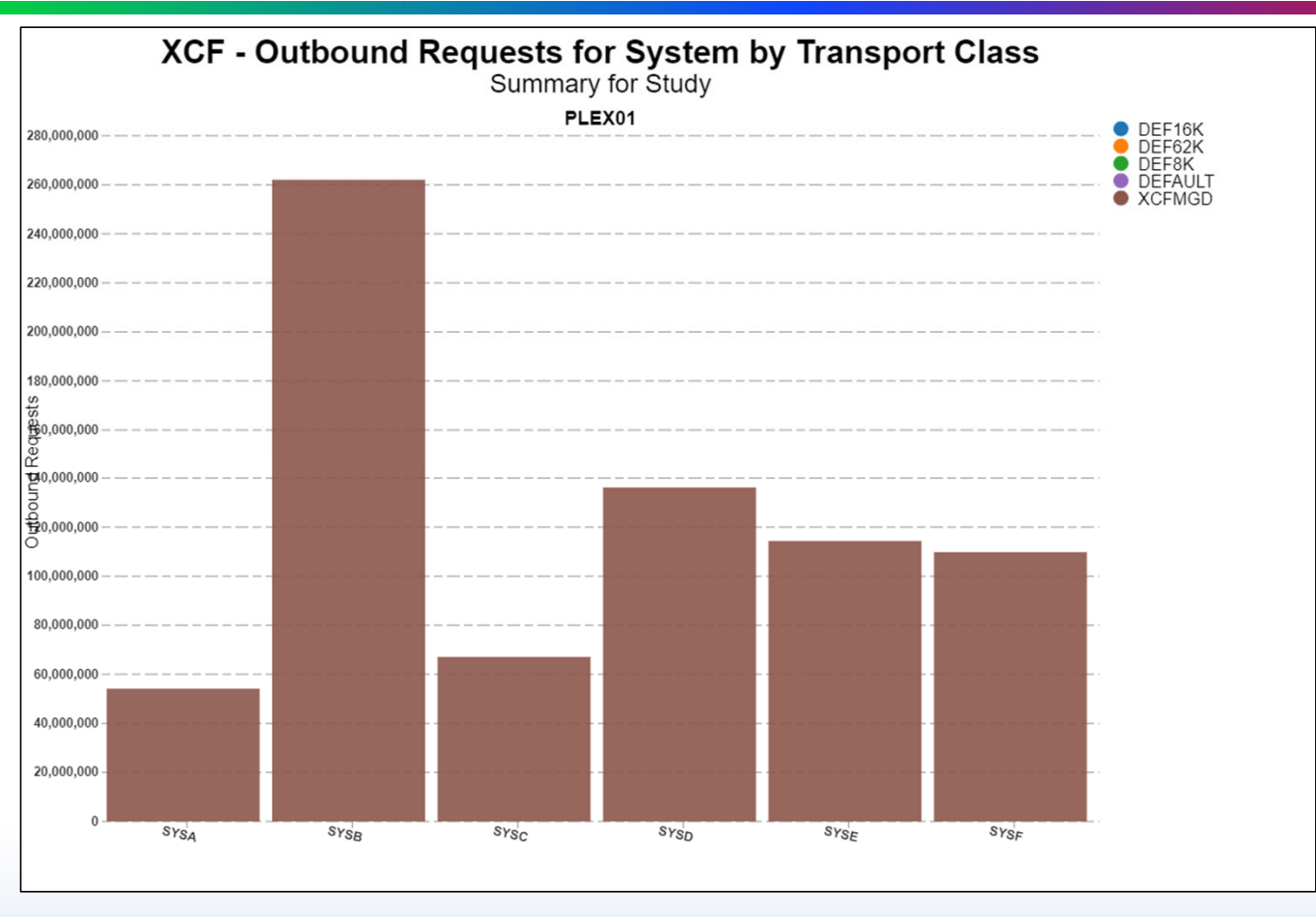

© Enterprise Performance Strategies 34

### Example XCF MSG Segregation by Size and Application

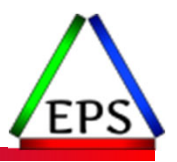

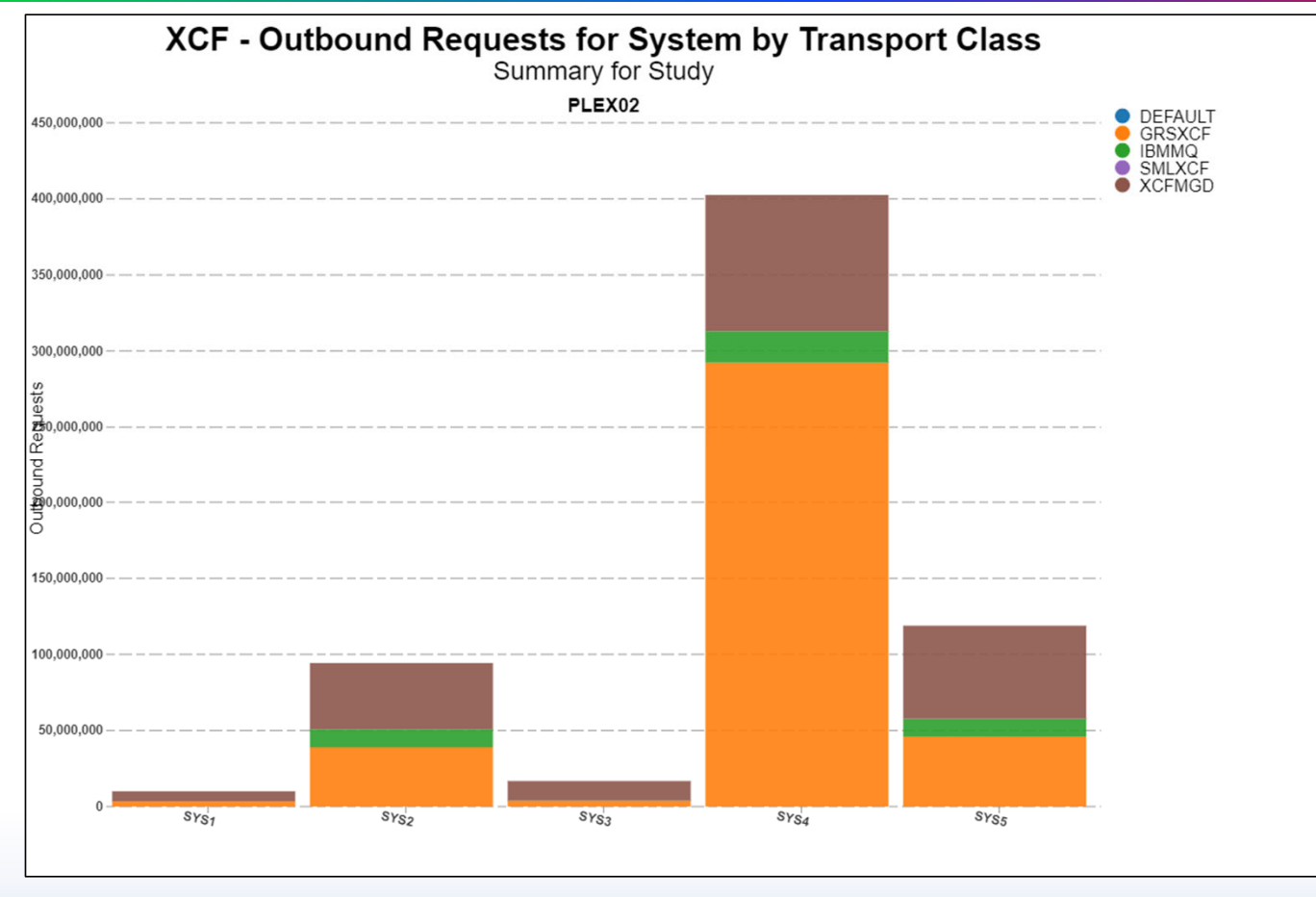

© Enterprise Performance Strategies 35

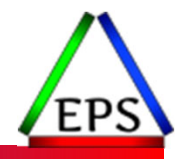

# Comments from Jamie…and thenQ & A

Questions about content of webinar?

Of maybe general performance questions?

Instructor: Peter Enrico

www.epstrategies.com

o the control of the control of the control of the control of the control of the control of the control of the c<br>© © December 2016 (December 2017) of the control of the control of the control of the control of the control .EnterpriseMertoPhReficesberategfes, Inc<br>©